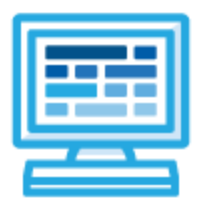

# **CodeHS**

# **Introduction to Computer Science with Python Course Syllabus**

# **Course Overview and Goals**

The CodeHS Introduction to Computer Science in Python course teaches the fundamentals of computer programming as well as some advanced features of the Python language. Students will develop an appreciation for how computers store and manipulate information by building simple console-based games. This course is equivalent to a semester-long introductory Python course at the college level.

**Learning Environment:** The course utilizes a blended classroom approach. The content is fully web-based, with students writing and running code in the browser. Teachers utilize tools and resources provided by CodeHS to leverage time in the classroom and give focused 1-on-1 attention to students. Each unit of the course is broken down into lessons. Lessons consist of video tutorials, short quizzes, example programs to explore, and written programming exercises, adding up to over 100 hours of hands-on programming practice in total. Each unit ends with a comprehensive unit test that assesses student's mastery of the material from that unit.

**Programming Environment:** Students write and run Python programs in the browser using the CodeHS editor.

**More information:** Browse the content of this course at <https://codehs.com/course/626>

### **Prerequisites**

This course does not assume any prior programming experience. Learn the basics of programming, and then gradually harness the power of some of Python's more advanced features to make games and solve real-world problems.

Students can take this course as their first introduction to computer science or as a secondary introductory course that explores a new language, after our Introduction to Computer Science in JavaScript.

#### **Course Breakdown**

#### **Unit 1: Introduction to Programming in Python with Tracy the Turtle (3 weeks)**

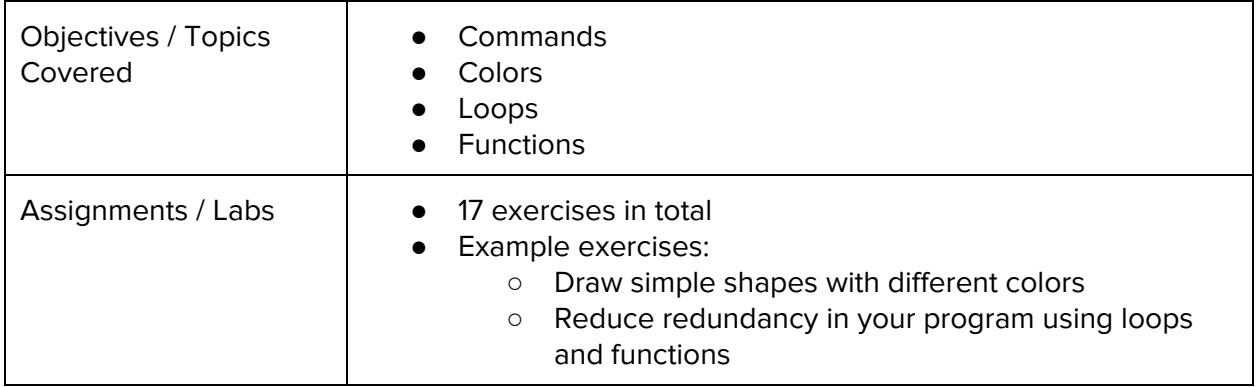

#### **Unit 2: Basic Python and Console Interaction (3 weeks)**

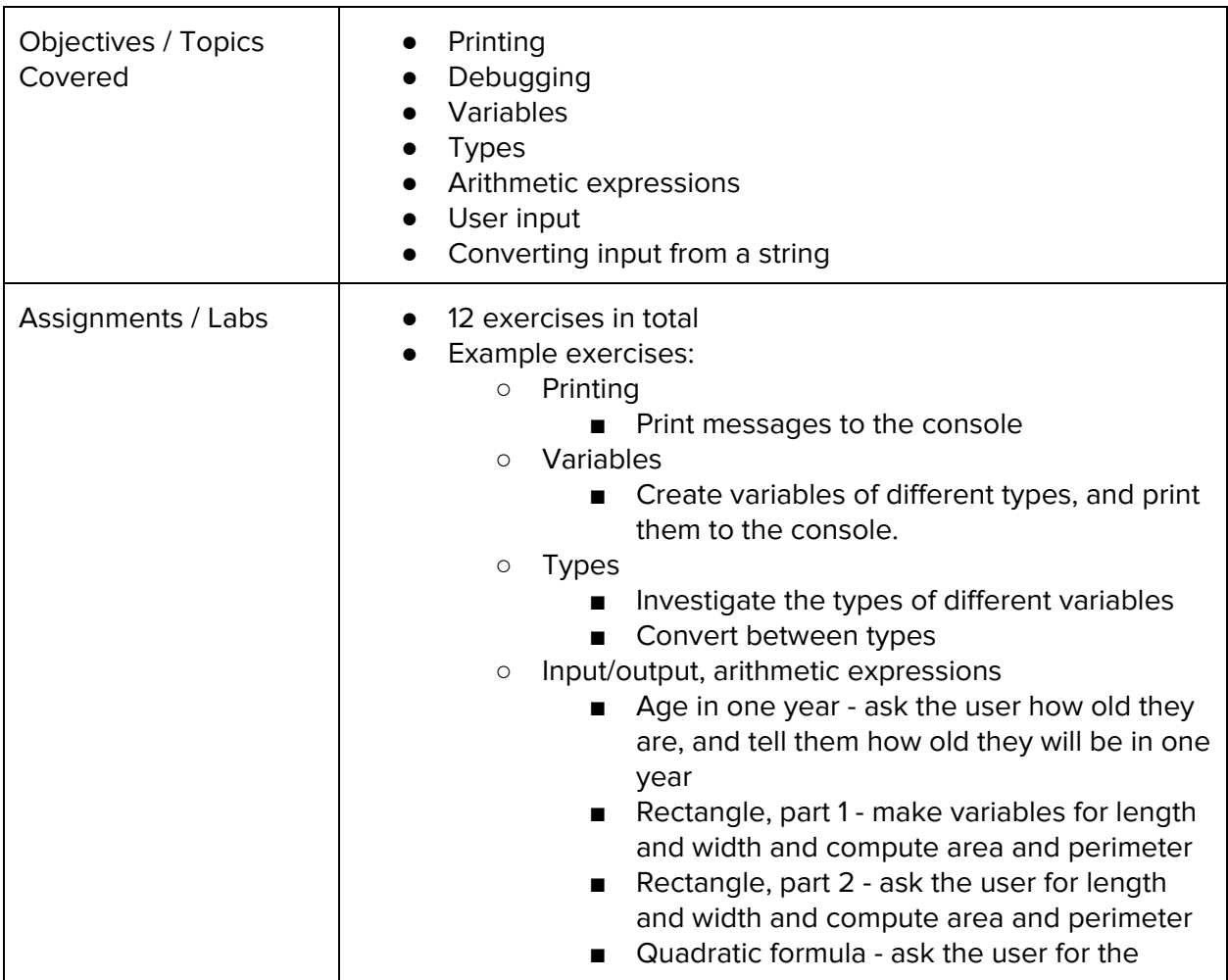

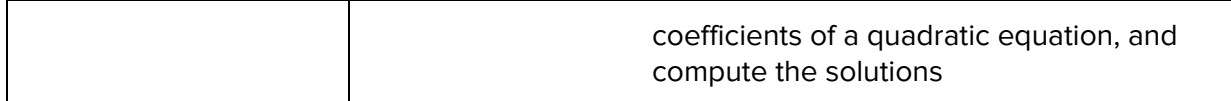

#### **Unit 3: Control Flow (10 weeks)**

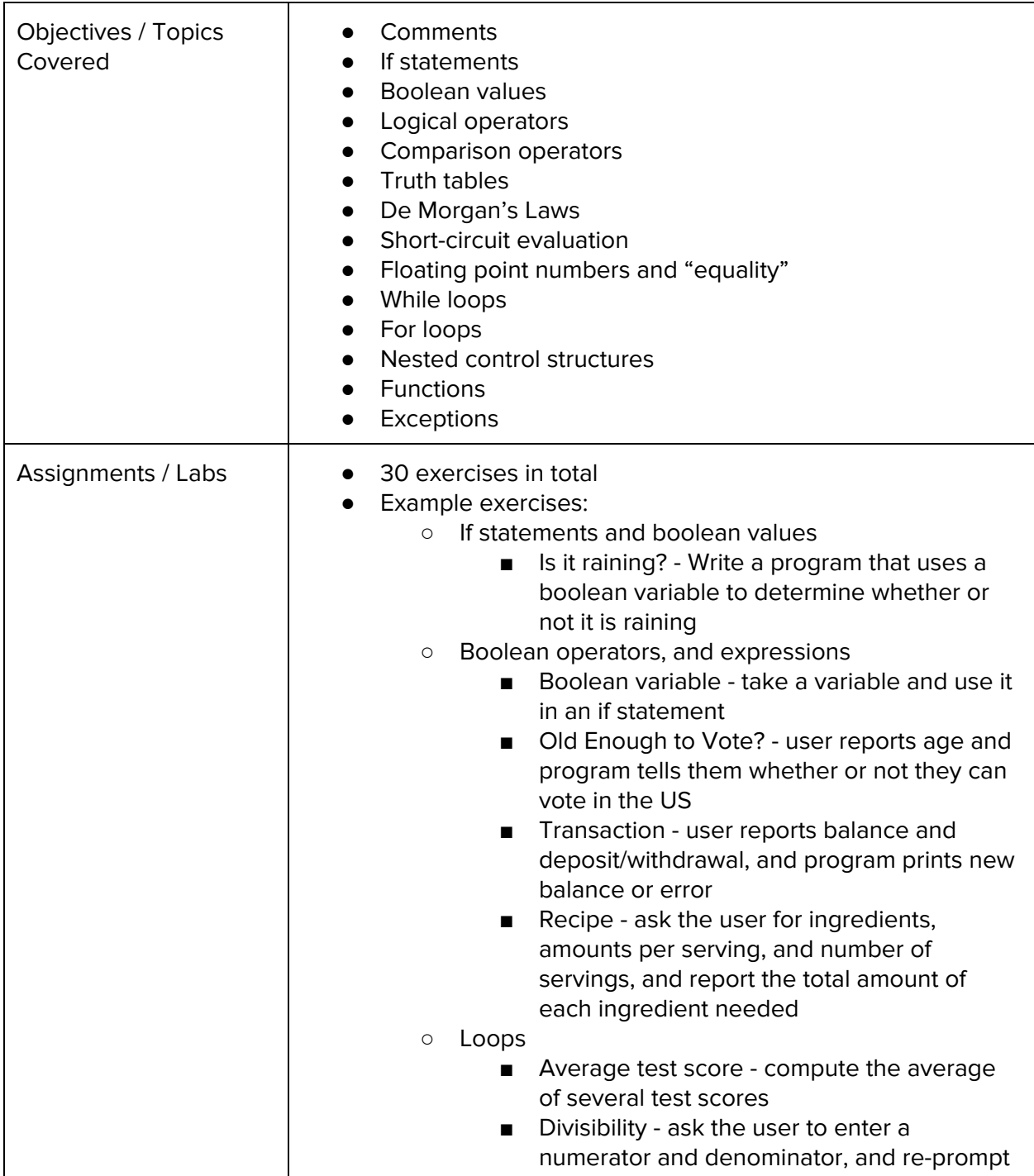

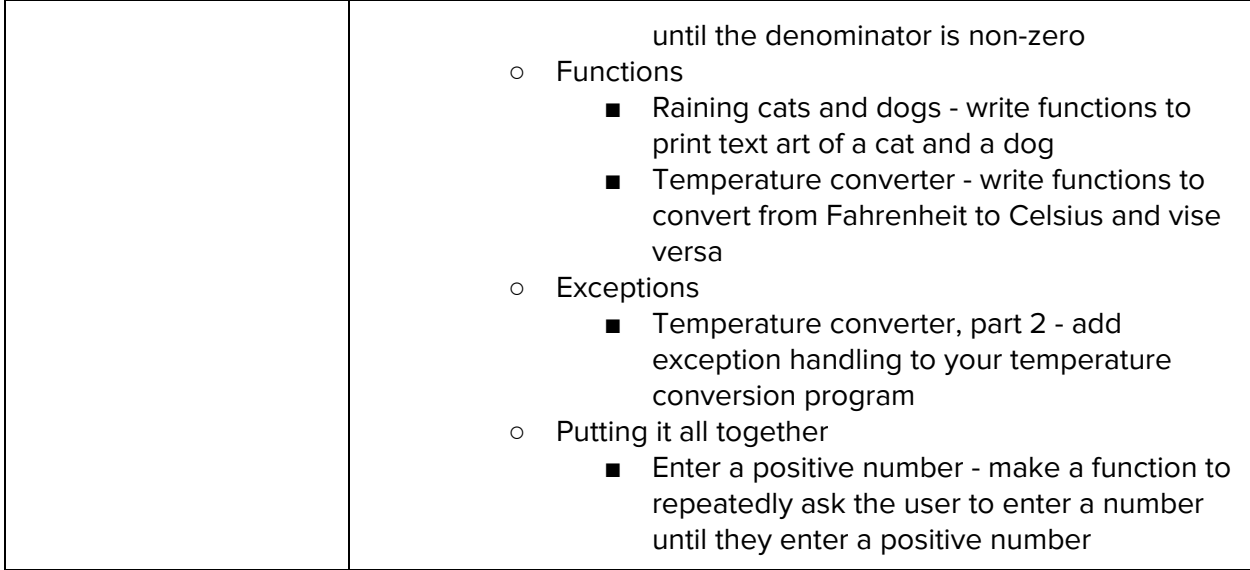

#### **Unit 4: Strings (3 weeks)**

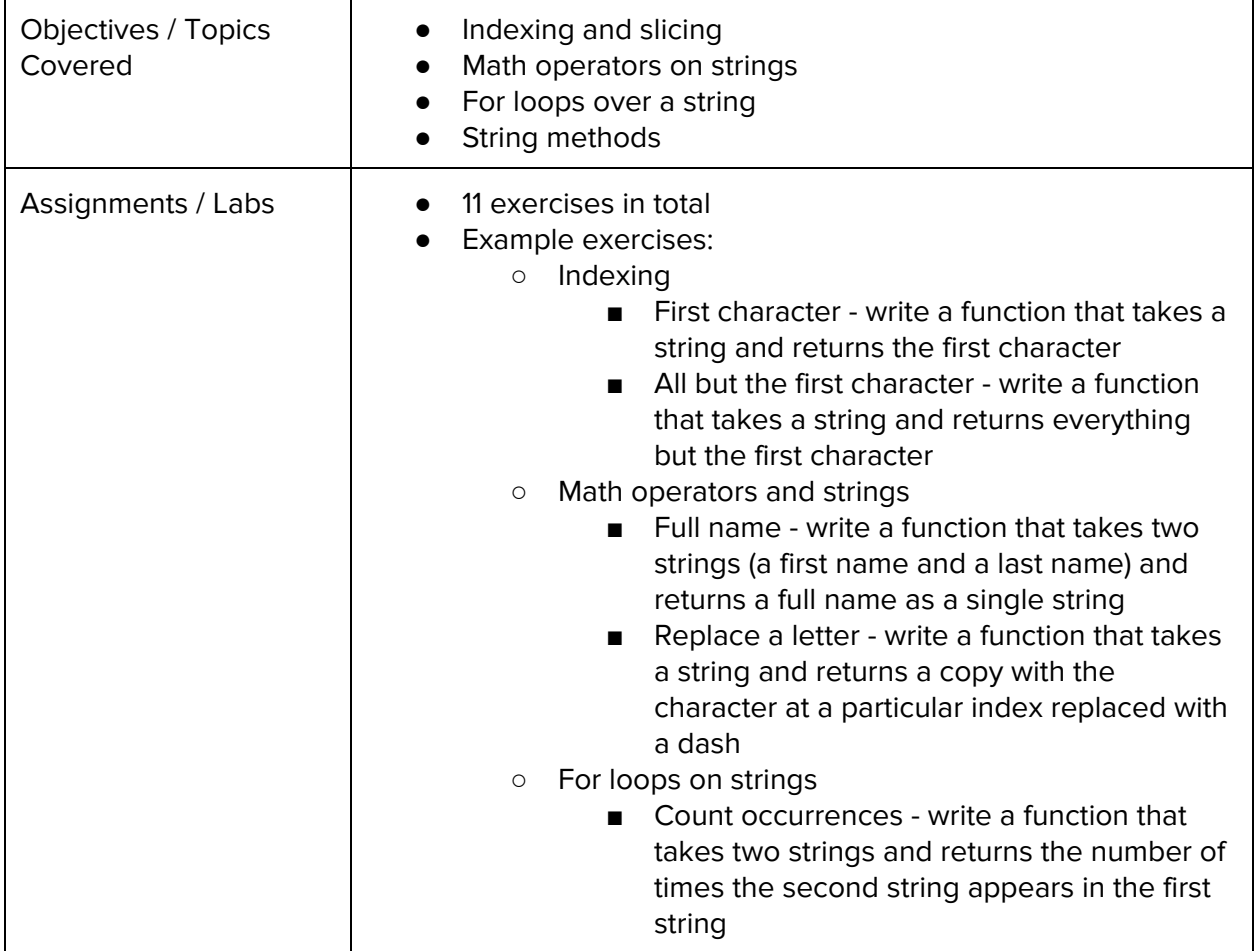

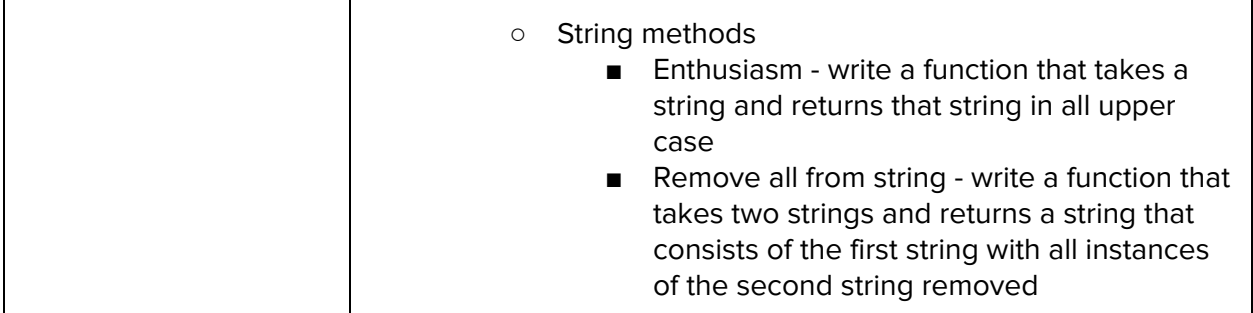

#### **Unit 5: Data Structures (6 weeks)**

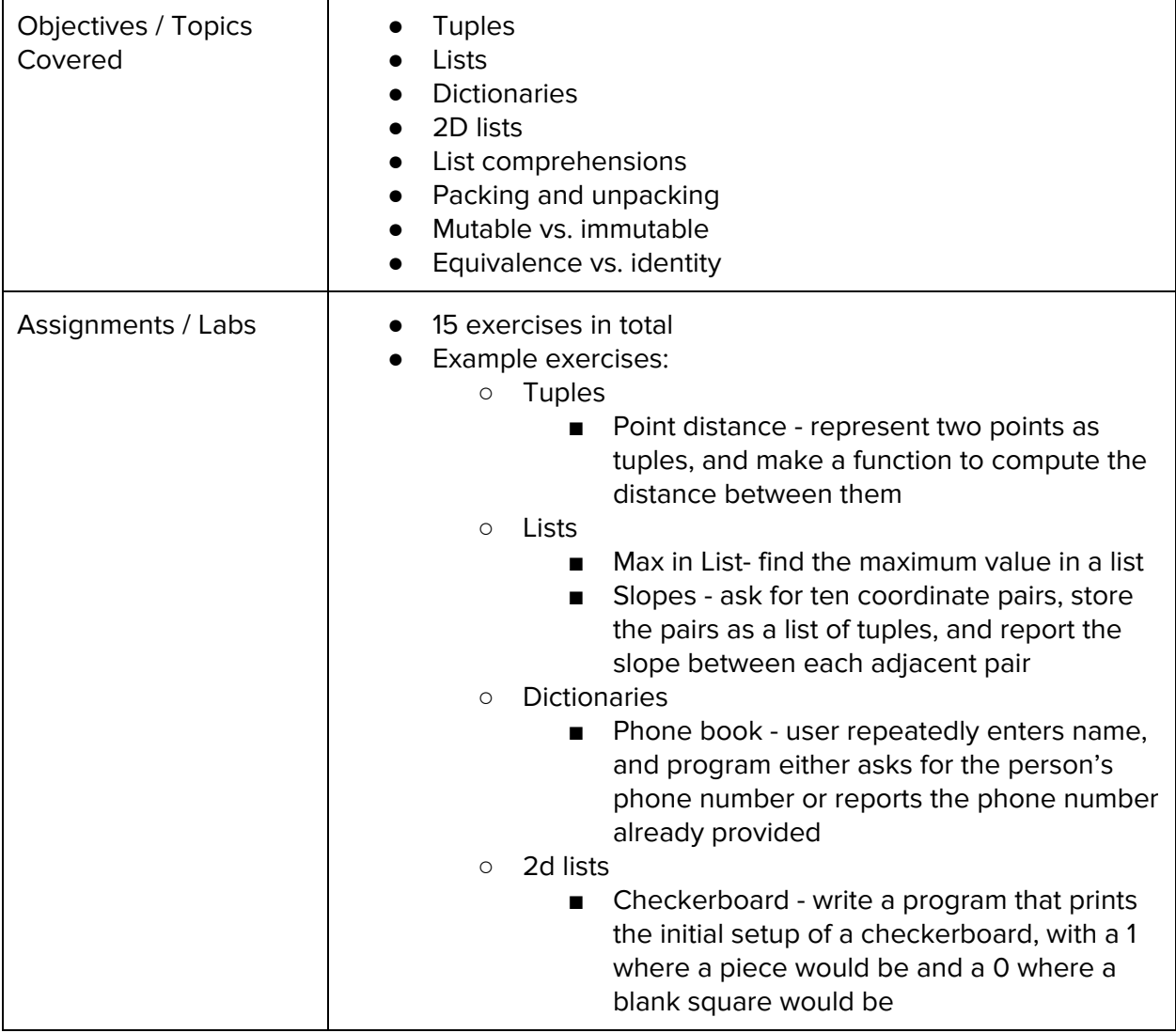

#### **Unit 6: Hangman Project (3 weeks)**

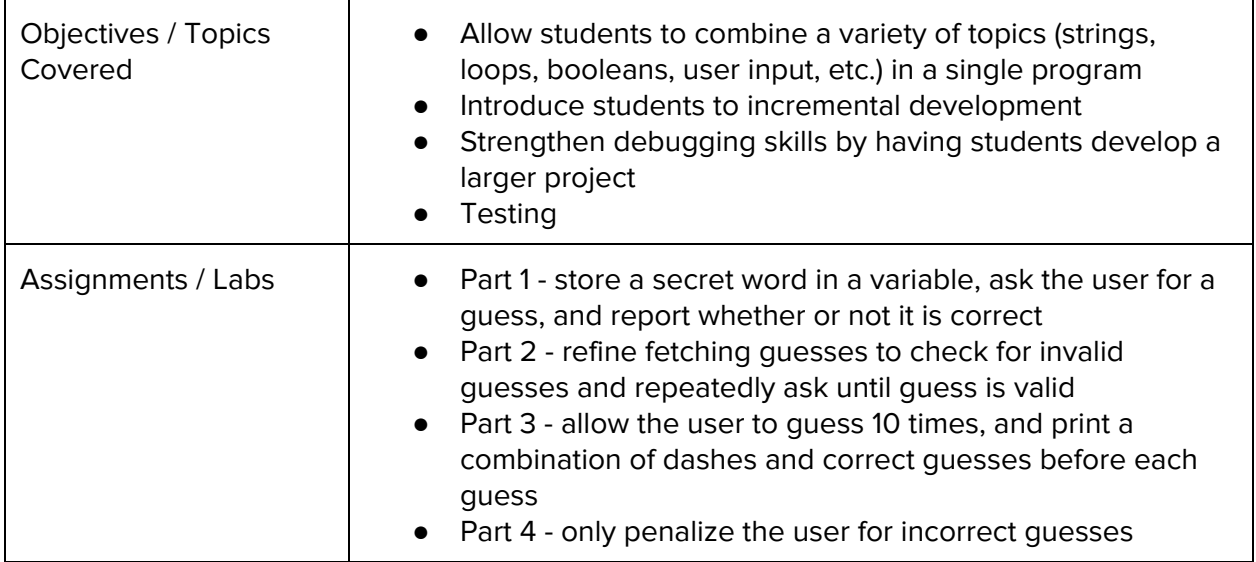

# **Unit 7: Classes and Objects (6 weeks)**

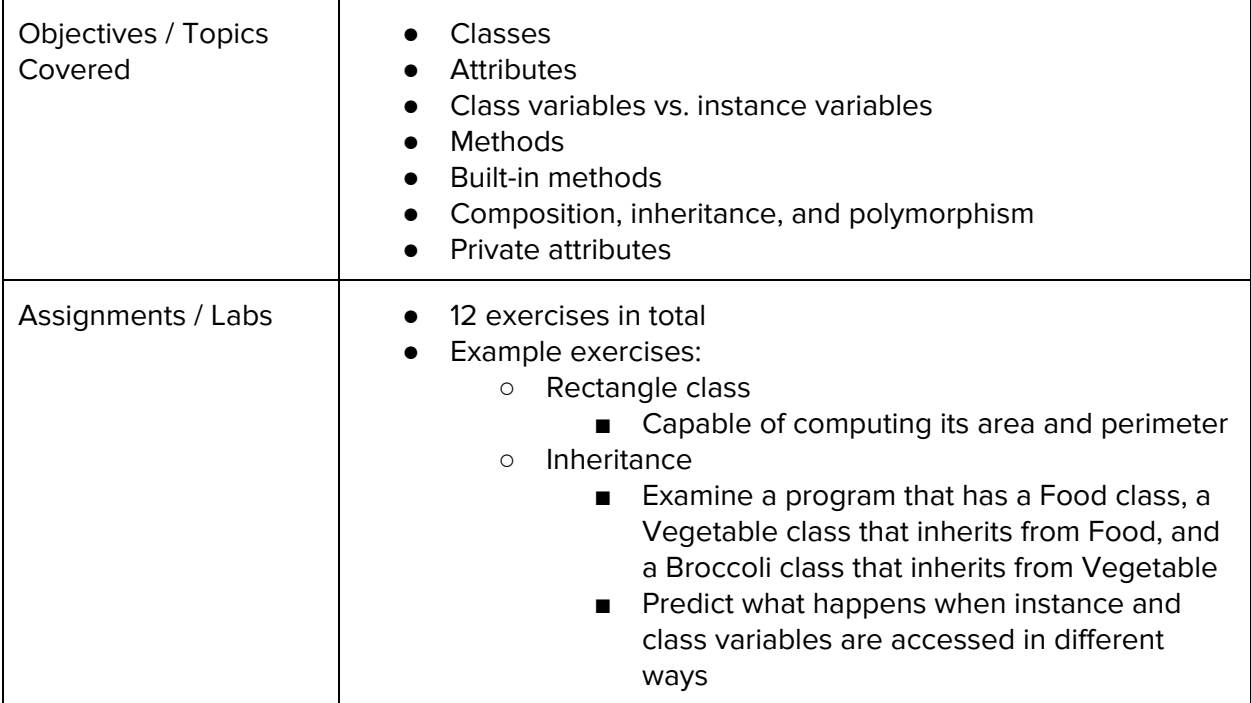

#### **Unit 8: Who Said It? Project (3 weeks)**

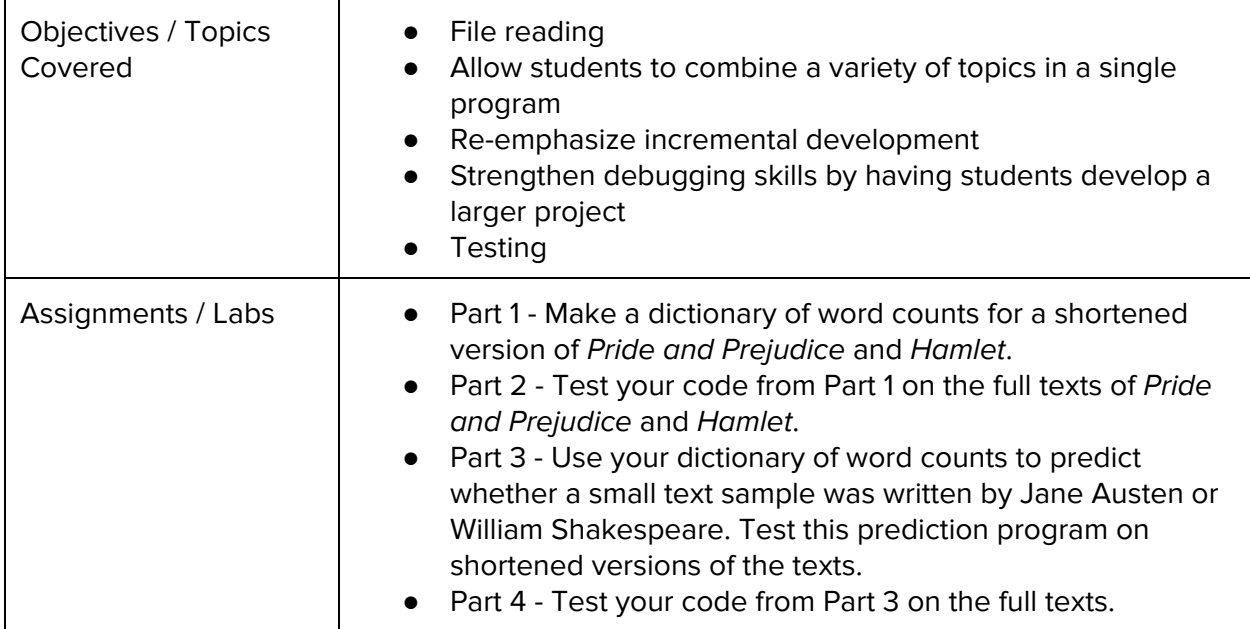